ФИО: Алейник Станисла**МИЛЬНИС**АТЕРСТВО СЕЛЬСКОГО ХОЗЯИСТВА РОССИИСКОИ ФЕДЕРАЦИИ Должность: **ФЕД**ЕРАЛЬНОЕ ГОСУДАРСТВЕННОЕ БЮДЖЕТНОЕ ОБРАЗОВАТЕЛЬНОЕ УЧРЕЖДЕНИЕ ВЫСШЕГО ОБРАЗОВАНИЯ Уникальный программный ключе пгородский государственный аграрный университет ИМ В<sup>е</sup>я. ГОРИНА» Документ подписан простой электронной подписью Информация о владельце: Дата подписания: 09.11.2020 14:36:29 5258223550ea9fbeb23726a1609b644b33d8986ab6255891f288f913a1351fae

ФАКУЛЬТЕТ СРЕДНЕГО ПРОФЕССИОНАЛЬНОГО ОБРАЗОВАНИЯ

«Утверждаю» Декан факультета среднего профессионального образования Бражник Г.В. Факультет «) DAN Roche 2019 года проф. образования

# **РАБОЧАЯ ПРОГРАММА ПРОФЕССИОНАЛЬНОГО МОДУЛЯ ПМ 01**

# **«ОБРАБОТКА ОТРАСЛЕВОЙ ИНФОРМАЦИИ»**

специальность 09.02.05 – Прикладная информатика (по отраслям) (базовый уровень)

п. Майский, 2019

Рабочая программа профессионального модуля разработана на основе Федерального государственного образовательного стандарта среднего профессионального образования (ФГОС СПО) по специальности (no ompaciever)

утвержденного приказом Министерства образования и науки Российской Федерации № от \_\_\_\_\_\_\_\_\_\_\_\_\_, на основании «Разъяснений по формированию примерных программ профессиональных модулей начального профессионального и среднего профессионального образования на основе Федеральных государственных образовательных стандартов начального профессионального и среднего профессионального образования», утвержденных Департаментом государственной политики в образовании Министерства образования и науки Российской Федерации 27 августа 2009 г.

Организация - разработчик: ФГБОУ ВО Белгородский ГАУ

Разработчик(н): преподабателен нафедри широршахики Рассмотрена на заседании кафедры *информиатики и широр*научениетх технологий « $20 M \cdot 20 M \cdot 5 M$ » — Сб — 20 19 г., протокол № 14 Зав. кафедрой  $\sqrt{\frac{1}{(\text{noquarks})-\sqrt{1} \cdot \text{enphocod}}}$ Одобрена методической комиссией интенерного факультета « О4» 07 2019 г., протокол № 7-18/19 Председатель методической комиссии  $\sqrt{\frac{H}{(\text{подпис})}}$   $\frac{A. J. \mathcal{L}u\omega\delta\phi\mu\omega\kappa}{(0.000 \text{ m/s})}$ Согласована:

Генеральный директор ООО «ЦентрПрограммСистем»

«Ueum  $n_{p_{G_{\beta_{h}}}}$ В.М. Кононов **СЛЕД (подпись)**  $M.\Pi.$ 

 $\frac{\alpha}{\beta}$  /4 »  $06$  20/9 г.

# **СОДЕРЖАНИЕ**

стр.

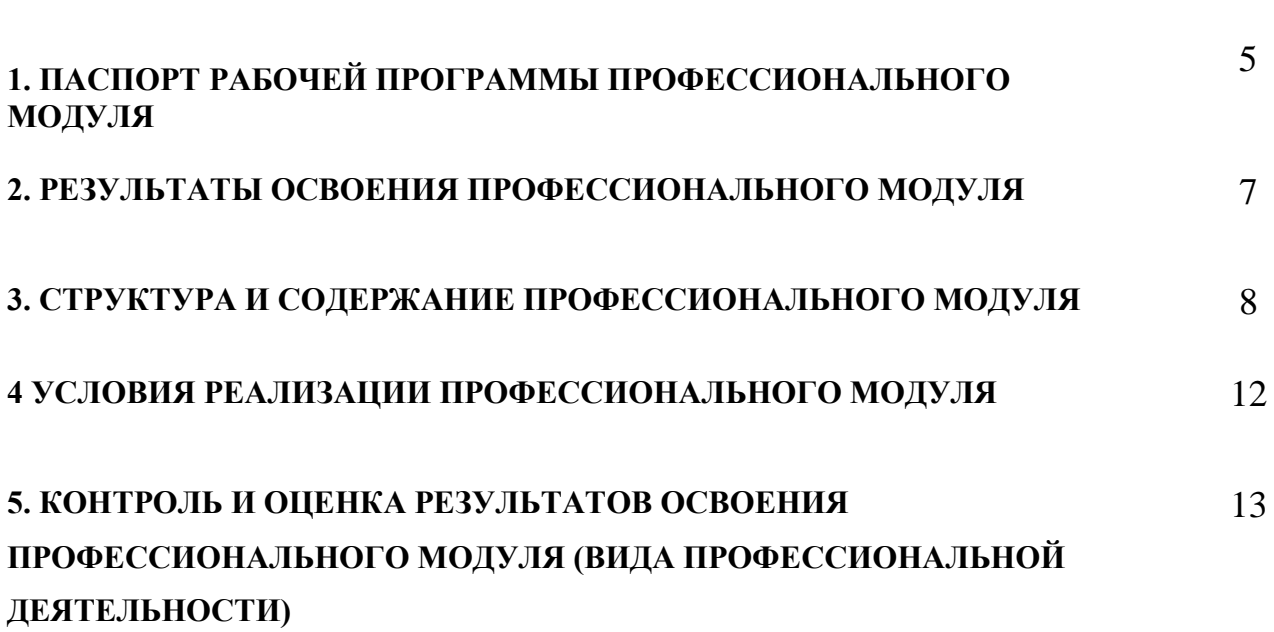

## **1. ПАСПОРТ ПРОГРАММЫ ПРОФЕССИОНАЛЬНОГО МОДУЛЯ**

# **ОБРАБОТКА ОТРАСЛЕВОЙ ИНФОРМАЦИИ**

### **1.1. Область применения программы**

Рабочая программа профессионального модуля является частью ППССЗ в соответствии с ФГОС по специальности

09.02.05 Прикладная информатика (по отраслям) с квалификацией техник-программист.

Рабочая программа модуля может быть использована для профессиональной подготовки техников-программистов в части

освоения основного вида профессиональной деятельности (ВПД): Обработка отраслевой информации

и соответствующих профессиональных компетенций (ПК):

ПК 1.1. Обрабатывать статический информационный контент.

ПК 1.2. Обрабатывать динамический информационный контент.

ПК 1.3. Осуществлять подготовку оборудования к работе.

ПК 1.4. Настраивать и работать с отраслевым оборудованием обработки информационного контента.

ПК 1.5. Контролировать работу компьютерных, периферийных устройств и телекоммуникационных систем, обеспечивать их правильную эксплуатацию.

Программа профессионального модуля может быть использована в профессиональной подготовке по направлению «Обработка отраслевой информации», в дополнительной подготовке на курсах повышения квалификации специалистов по специальностям колледжа при наличии среднего (полного) общего образования. Опыт работы не требуется.

**1.2. Цели и задачи профессионального модуля – требования к результатам освоения профессионального модуля**

С целью овладения указанным видом профессиональной деятельности и соответствующими профессиональными компетенциями обучающийся в ходе освоения профессионального модуля должен:

### **иметь практический опыт:**

- обработки статистического информационного контента
- обработки динамического информационного контента
- монтажа динамического информационного контента
- работы с отраслевым оборудованием обработки информационного контента.
- осуществления контроля работы компьютерных периферийных устройств и телекоммуникационных систем, обеспечение их правильной эксплуатации.
- подготовки оборудования к работе.

### **уметь:**

- осуществлять процесс допечатной подготовки информационного контента;
- инсталлировать и работать со специализированным прикладным программным обеспечением;
- работать в графическом редакторе;
- обрабатывать растровые и векторные изображения;
- работать с пакетами прикладных программ верстки текстов;
- осуществлять подготовку оригинал-макетов;
- работать с пакетами прикладных программ обработки отраслевой информации;
- работать с программами подготовки презентаций;
- инсталлировать и работать с прикладным программным обеспечением обработки динамического информационного контента;
- работать с прикладным программным обеспечением обработки экономической информации;
- конвертировать аналоговые форматы динамического информационного содержания в цифровые;
- записывать динамическое информационное содержание в заданном формате;
- инсталлировать и работать со специализированным прикладным программным обеспечением монтажа динамического информационного контента;
- осуществлять выбор средств монтажа динамического контента;
- осуществлять событийно-ориентированный монтаж динамического контента;
- работать со специализированным оборудованием обработки статического и динамического контента;
- выбирать оборудование для решения поставленной задачи;
- устанавливать и конфигурировать прикладное программное обеспечение;
- диагностировать неисправности оборудования с помощью технических и программных средств;
- осуществлять мониторинг рабочих параметров оборудования;
- устранять мелкие неисправности в работе оборудования;
- осуществлять техническое обслуживание оборудования на уровне пользователя;
- осуществлять подготовку отчета об ошибках;
- коммутировать аппаратные комплексы отраслевой направленности;
- осуществлять пусконаладочные работы оборудования отраслевой направленности;
- осуществлять испытание оборудования отраслевой направленности;
- устанавливать и конфигурировать системное программное обеспечение.

#### **знать:**

- основы информационных технологий;
- технологии работы со статическим информационным контентом;
- стандарты форматов представления статического информационного контента;
- стандарты форматов представления графических данных;
- компьютерную терминологию;
- стандарты для оформления технической документации;
- последовательность и правила допечатной подготовки;
- правила подготовки и оформления презентаций;
- программное обеспечение обработки информационного контента;
- основы эргономики;
- математические методы обработки информации;
- информационные технологии работы с динамическим информационным контентом;
- стандарты форматов представления динамических данных;
- терминологию в области динамического информационного контента;
- программное обеспечение обработки динамического информационного контента;
- принципы линейного и нелинейного монтажа динамического контента;
- правила построения динамического информационного контента;
- правила подготовки динамического информационного контента к монтажу;
- технические средства сбора, обработки, хранения и демонстрации статического и динамического контента;
- принципы работы специализированного оборудования;
- режимы работы компьютерных и периферийных устройств;
- принципы построения компьютерного и периферийного оборудования;
- правила технического обслуживания оборудования;
- регламент технического обслуживания оборудования;
- виды и типы тестовых проверок;
- диапазоны допустимых эксплуатационных характеристик оборудования;
- принципы коммутации аппаратных комплексов отраслевой направленности;
- эксплуатационные характеристики оборудования отраслевой направленности;
- принципы работы системного программного обеспечения;

### **1.3. Количество часов на освоение программы профессионального модуля:**

всего – 765 часов, в том числе:

максимальной учебной нагрузки обучающегося – 621 час, включая:

обязательной аудиторной учебной нагрузки обучающегося – 414 часов (206 часов лекций, 208 практических занятий);

самостоятельной работы обучающегося – 207 часов;

учебной практики - 72 часа;

производственной практики – 72 часа.

## **2. РЕЗУЛЬТАТЫ ОСВОЕНИЯ ПРОФЕССИОНАЛЬНОГО МОДУЛЯ**

Результатом освоения профессионального модуля является овладение обучающимися видом профессиональной деятельности **Обработка отраслевой информации**, в том числе профессиональными (ПК) и общими (ОК) компетенциями:

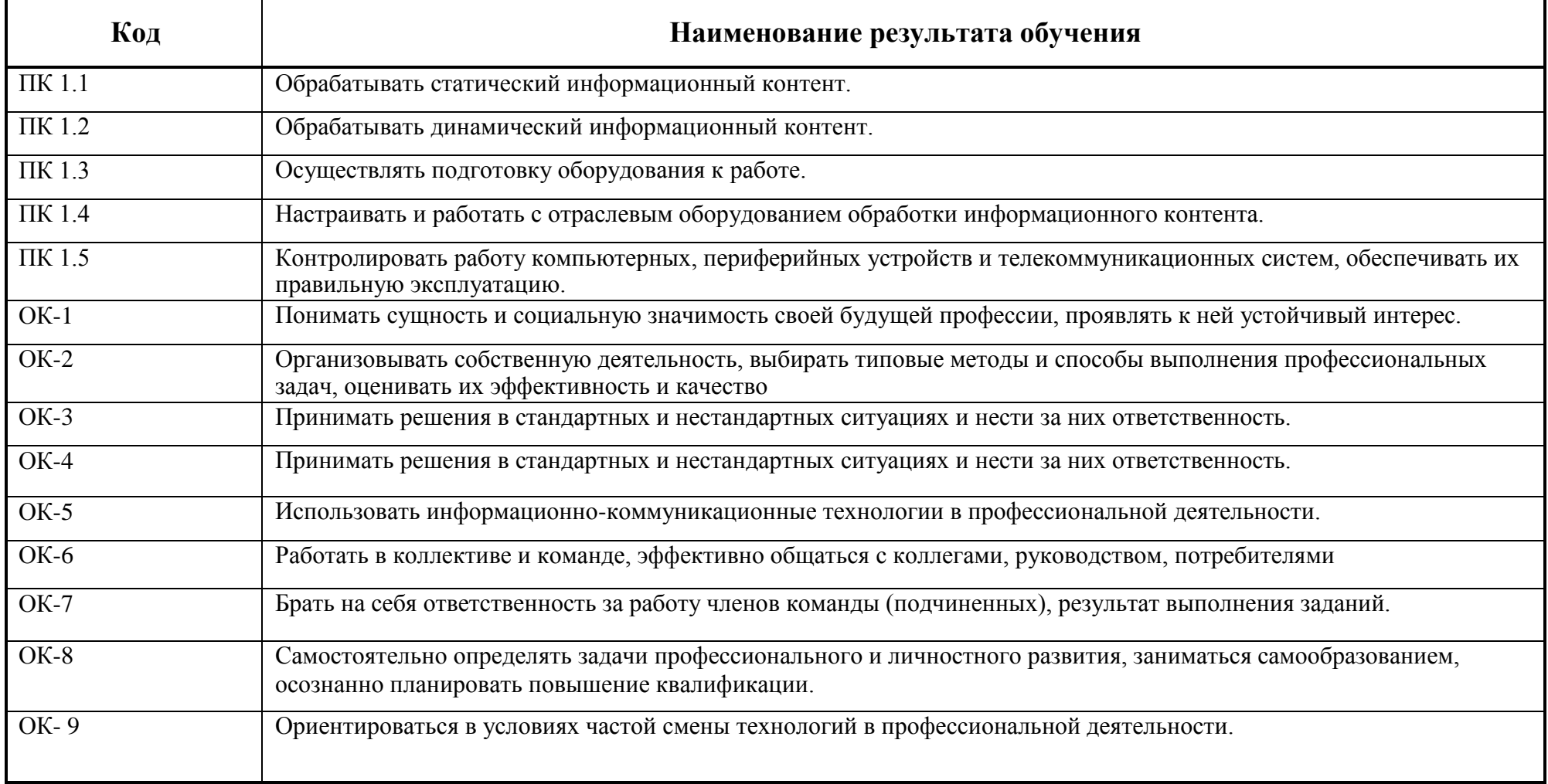

# **3. СТРУКТУРА И СОДЕРЖАНИЕ ПРОФЕССИОНАЛЬНОГО МОДУЛЯ**

### **3.1. Тематический план профессионального модуля** (вариант для СПО)

| Коды<br>профессиональных<br>компетенций | Наименования разделов<br>профессионального модуля                       | Всего<br>часов<br>(макс.<br>учебная<br>нагрузка и<br>практики) | Объем времени, отведенный на освоение<br>междисциплинарного курса (курсов) |                                                                                |                                                     |                                           |                                                     | Практика          |                                         |
|-----------------------------------------|-------------------------------------------------------------------------|----------------------------------------------------------------|----------------------------------------------------------------------------|--------------------------------------------------------------------------------|-----------------------------------------------------|-------------------------------------------|-----------------------------------------------------|-------------------|-----------------------------------------|
|                                         |                                                                         |                                                                | Обязательная аудиторная учебная<br>нагрузка обучающегося                   |                                                                                |                                                     | Самостоятельная<br>работа<br>обучающегося |                                                     |                   | Производственная                        |
|                                         |                                                                         |                                                                | Всего,<br>часов                                                            | <b>В Т.Ч.</b><br>лабораторные<br>работы и<br>практические<br>занятия,<br>часов | В Т.Ч.,<br>курсовая<br>работа<br>(проект),<br>часов | Всего,<br>часов                           | В Т.Ч.,<br>курсовая<br>работа<br>(проект),<br>часов | Учебная,<br>часов | (по профилю<br>специальности),<br>часов |
|                                         | $\mathbf{2}$                                                            | $\mathbf{3}$                                                   | 4                                                                          | 5                                                                              | 6                                                   | $\overline{7}$                            | 8                                                   | 9                 | 10                                      |
| ПК 1.1.                                 | Раздел 1. Программное<br>обеспечение информационных<br>технологий       | 336                                                            | 184                                                                        | <b>100</b>                                                                     |                                                     | 99                                        |                                                     | 40                |                                         |
| ПК 1.1., 1.2, 1.3, 1.5                  | Раздел 2. Аппаратно-<br>технические средства<br>информатизации          | 126                                                            | 74                                                                         | 40                                                                             |                                                     | 40                                        |                                                     | 16                |                                         |
| ПК 1.1., 1.2.                           | Раздел 3. Изучение<br>мультимедийных технологий                         | 81                                                             | 50                                                                         | 20                                                                             |                                                     | 25                                        | ٠                                                   | 6                 |                                         |
| ПК<br>1.1., 1.2, 1.3, 1.4, 1.5          | Раздел 4. Изучение основ<br>построения и сервисов<br>компьютерных сетей | 150                                                            | 106                                                                        | 48                                                                             |                                                     | 43                                        |                                                     | 10                |                                         |
|                                         | Производственная практика (по<br>профилю специальности), часов          | 72                                                             |                                                                            |                                                                                |                                                     |                                           |                                                     |                   | 72                                      |
|                                         | Всего:                                                                  | 765                                                            | 414                                                                        | 208                                                                            |                                                     | 207                                       |                                                     | 72                | 72                                      |

<sup>\*</sup> Раздел профессионального модуля – часть примерной программы профессионального модуля, которая характеризуется логической завершенностью и направлена на освоение одной или нескольких профессиональных компетенций. Раздел профессионального модуля может состоять из междисциплинарного курса или его части и соответствующих частей учебной и производственной практик. Наименование раздела профессионального модуля должно начинаться с отглагольного существительного и отражать совокупность осваиваемых компетенций, умений и знаний.

# **3.2.Содержание обучения по профессиональному модулю (ПМ)**

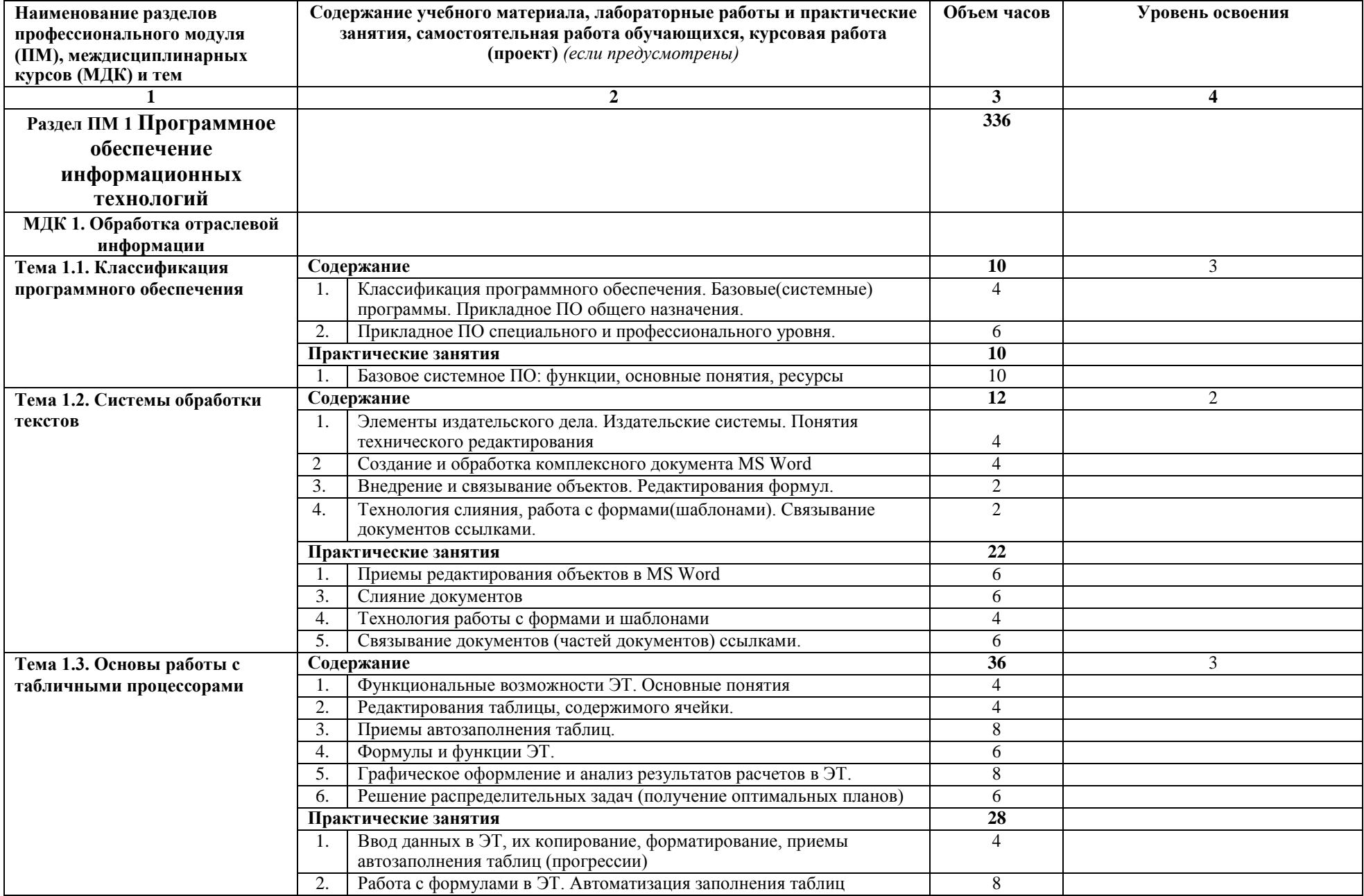

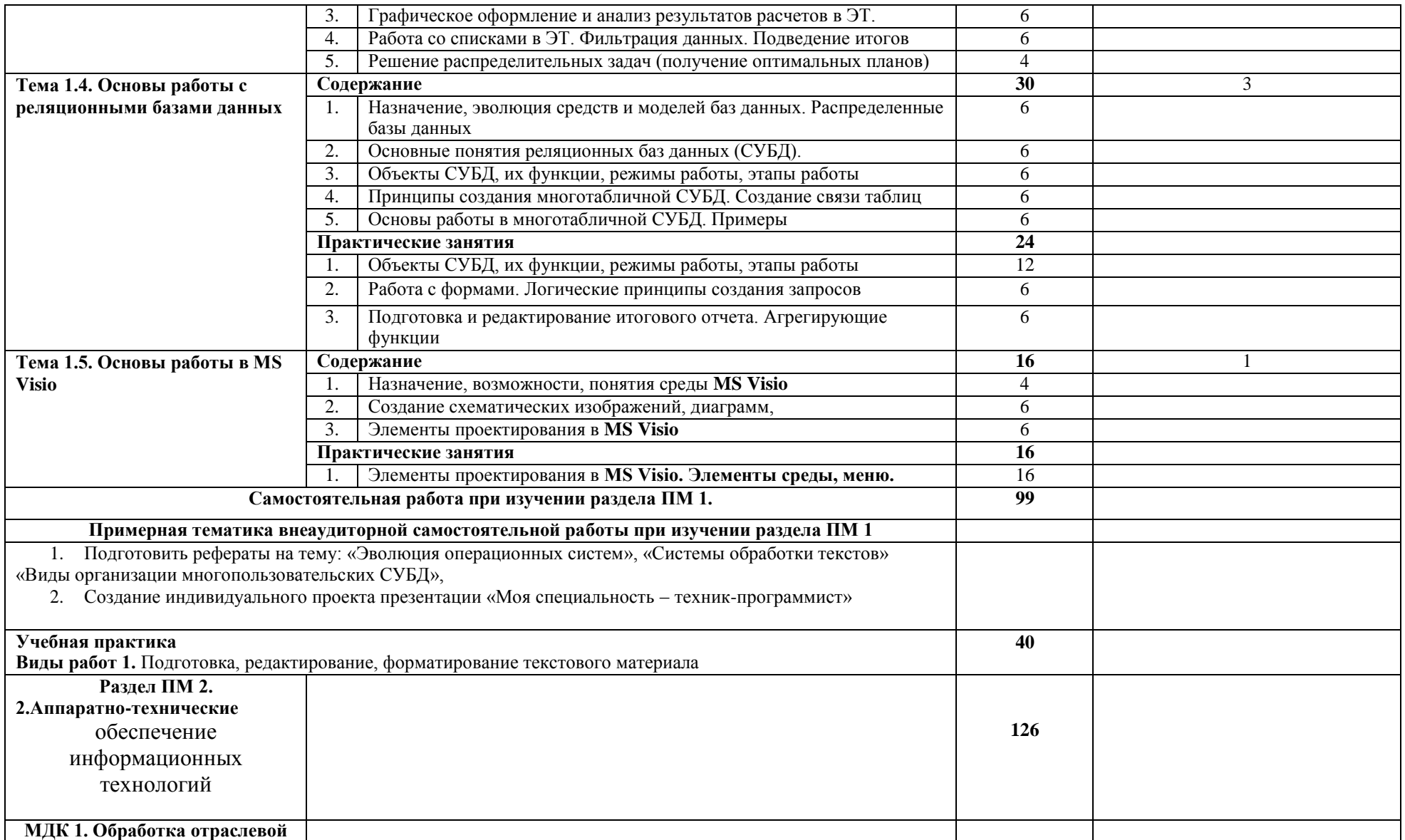

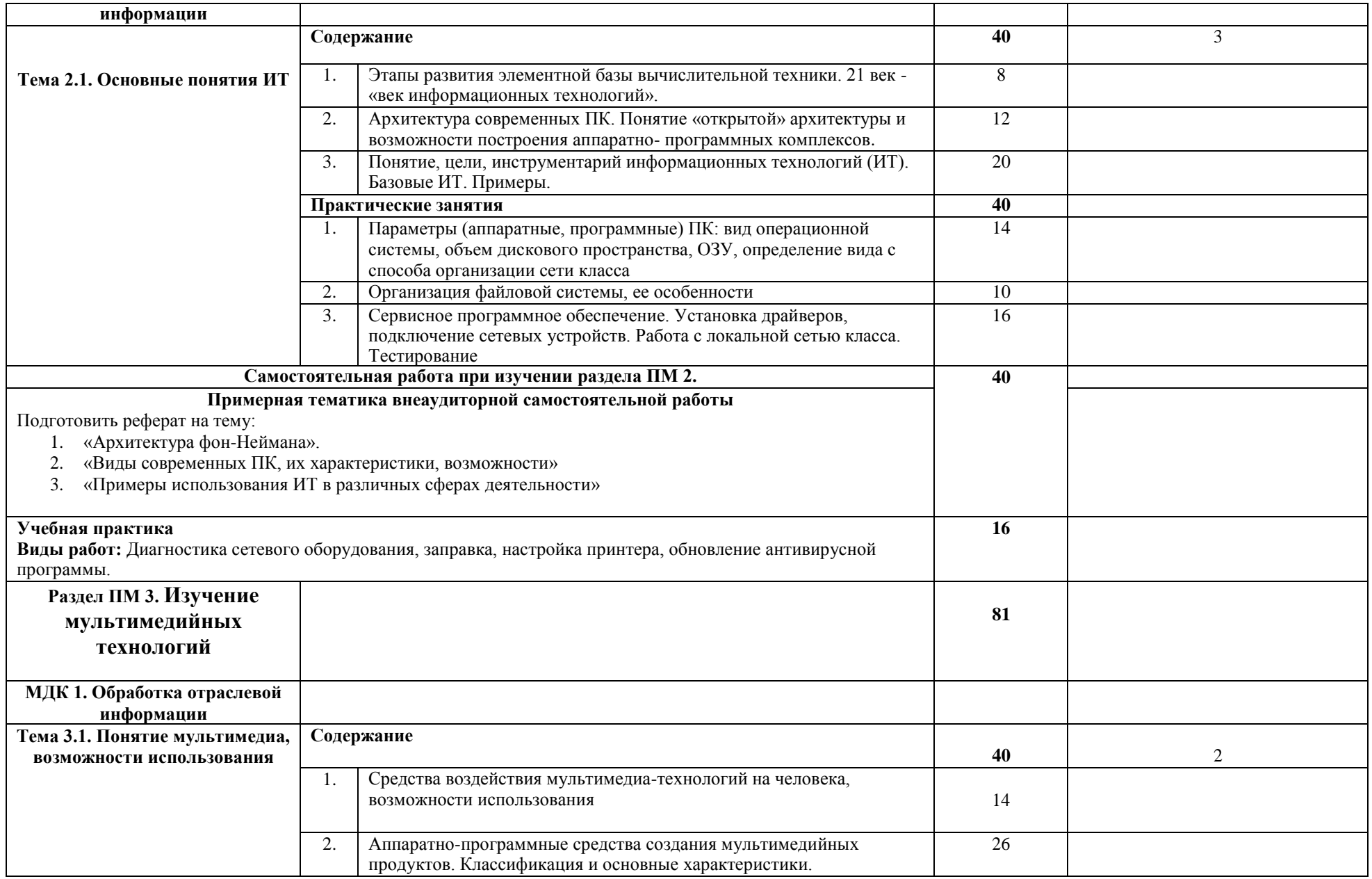

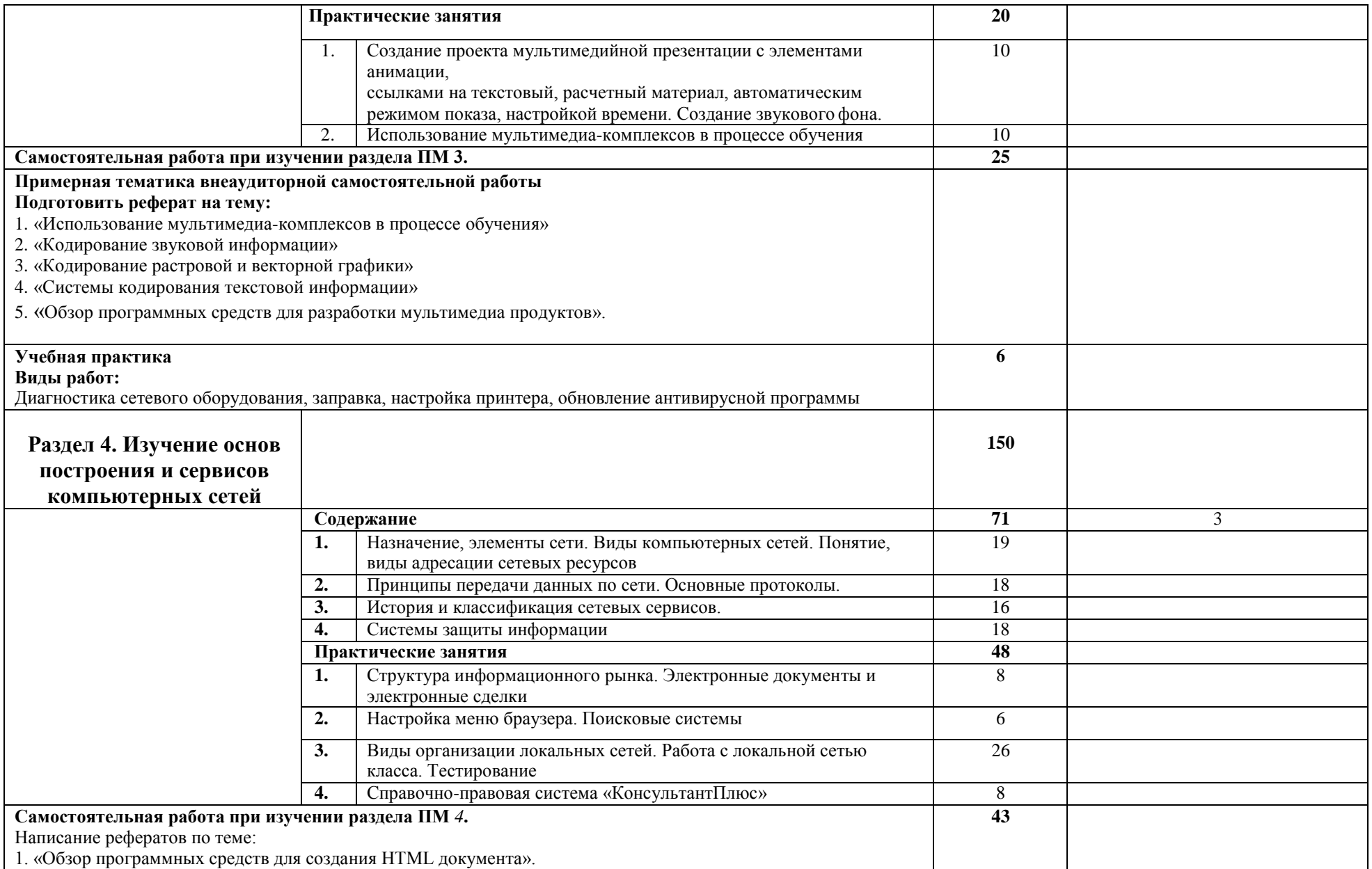

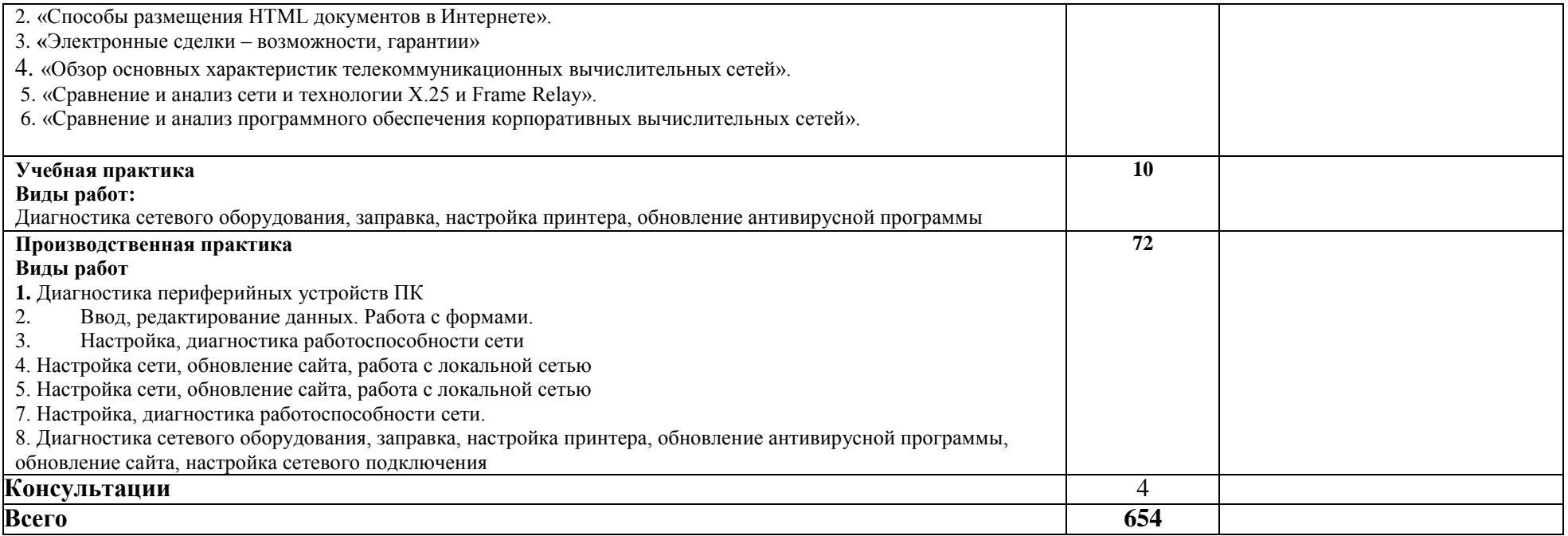

Для характеристики уровня освоения учебного материала используются следующие обозначения:

1 – ознакомительный (узнавание ранее изученных объектов, свойств);

2 – репродуктивный (выполнение деятельности по образцу, инструкции или под руководством);

3 – продуктивный (планирование и самостоятельное выполнение деятельности, решение проблемных задач).

## **4.УСЛОВИЯ РЕАЛИЗАЦИИ ПРОФЕССИОНАЛЬНОГО МОДУЛЯ**

### **4.1.Требования к минимальному материально-техническому обеспечению**

Реализация программы модуля предполагает наличие лаборатории обработки информации отраслевой направленности.

Лаборатория обработки информации отраслевой направленности № 303, ул. Студенческая, 1. Лекционный компьютерный класс, компьютеры в сборе (15 штук – Системный блок: ASUSTeK H110M-K/Pentium G4560, 3.50GHz/8 U, DD4/ST500VM000-ISD101; Монитор DELL E2216HV [21.7 ДСВ]; клавиатура, мышь), столы, стулья, стенды, доска, видеокамера купольная.

Помещение для самостоятельной работы

(библиотека, читальный зал с выходом в Интернет), ул. Вавилова, 24. Специализированная мебель; комплект компьютерной техники в сборе (системный блок: Asus P4BGL-MX\Intel Celeron, 1715 MHz\256 Мб PC2700 DDR SDRAM\ST320014A (20 Гб, 5400 RPM, Ultra-ATA/100)\ NEC CD-ROM CD-3002A\Intel(R) 82845G/GL/GE/PE/GV Graphics Controller, монитор: Proview  $777(N)$  /  $786(N)$  [17" CRT], клавиатура, мышь.); Foxconn G31MVP/G31MXP\DualCore Intel Pentium E2200\1 ГБ DDR2-800 DDR2 SDRAM\MAXTOR STM3160215A (160 FE, 7200 RPM, Ultra-ATA/100)\Optiarc DVD RW AD-7243S\Intel GMA 3100 монитор: acer v193w [19"], клавиатура, мышь.) с возможностью подключения к сети Интернет и обеспечения доступа в электронную информационно-образовательную среду Белгородского ГАУ; настенный плазменный телевизор SAMSUNG PS50C450B1 Black HD (диагональ 127 см); аудио-видео кабель HDMI.

Технические средства обучения: мультимедийный проектор, компьютеры с лицензионным программным обеспечением.

Реализация программы модуля предполагает обязательную учебную практику и производственную практику.

### **4.2. Информационное обеспечение обучения**

**Перечень учебных изданий, дополнительная литература, интернет ресурсы:**

### **Основные источники:**

**Учебное пособие по** ПМ 01 "Обработка отраслевой информации" для студентов факультета СПО специальности 09.02.05 "Прикладная информатика" (по отраслям) [Электронный ресурс] : учебное пособие / Белгородский ГАУ ; сост. О. В. Павлова. - Белгород : Белгородский ГАУ, 2016. - 62 c. [http://lib.belgau.edu.ru/cgi-](http://lib.belgau.edu.ru/cgi-bin/irbis64r_15/cgiirbis_64.exe?LNG=&C21COM=F&I21DBN=BOOKS_READER&P21DBN=BOOKS&Z21ID=182415370683142715&Image_file_name=OnlyEC%5CUcheb%2EposobiePM01%5FObrabotka%5Fotraslevoy%5Finformatsii%2Epdf&mfn=52829&FT_REQUEST=%D0%9E%D0%B1%D1%80%D0%B0%D0%B1%D0%BE%D1%82%D0%BA%D0%B0%20%D0%BE%D1%82%D1%80%D0%B0%D1%81%D0%BB%D0%B5%D0%B2%D0%BE%D0%B9%20%D0%B8%D0%BD%D1%84%D0%BE%D1%80%D0%BC%D0%B0%D1%86%D0%B8%D0%B8&CODE=62&PAGE=1)

[bin/irbis64r\\_15/cgiirbis\\_64.exe?LNG=&C21COM=F&I21DBN=BOOKS\\_READ](http://lib.belgau.edu.ru/cgi-bin/irbis64r_15/cgiirbis_64.exe?LNG=&C21COM=F&I21DBN=BOOKS_READER&P21DBN=BOOKS&Z21ID=182415370683142715&Image_file_name=OnlyEC%5CUcheb%2EposobiePM01%5FObrabotka%5Fotraslevoy%5Finformatsii%2Epdf&mfn=52829&FT_REQUEST=%D0%9E%D0%B1%D1%80%D0%B0%D0%B1%D0%BE%D1%82%D0%BA%D0%B0%20%D0%BE%D1%82%D1%80%D0%B0%D1%81%D0%BB%D0%B5%D0%B2%D0%BE%D0%B9%20%D0%B8%D0%BD%D1%84%D0%BE%D1%80%D0%BC%D0%B0%D1%86%D0%B8%D0%B8&CODE=62&PAGE=1) [ER&P21DBN=BOOKS&Z21ID=182415370683142715&Image\\_file\\_name=Only](http://lib.belgau.edu.ru/cgi-bin/irbis64r_15/cgiirbis_64.exe?LNG=&C21COM=F&I21DBN=BOOKS_READER&P21DBN=BOOKS&Z21ID=182415370683142715&Image_file_name=OnlyEC%5CUcheb%2EposobiePM01%5FObrabotka%5Fotraslevoy%5Finformatsii%2Epdf&mfn=52829&FT_REQUEST=%D0%9E%D0%B1%D1%80%D0%B0%D0%B1%D0%BE%D1%82%D0%BA%D0%B0%20%D0%BE%D1%82%D1%80%D0%B0%D1%81%D0%BB%D0%B5%D0%B2%D0%BE%D0%B9%20%D0%B8%D0%BD%D1%84%D0%BE%D1%80%D0%BC%D0%B0%D1%86%D0%B8%D0%B8&CODE=62&PAGE=1) [EC%5CUcheb%2EposobiePM01%5FObrabotka%5Fotraslevoy%5Finformatsii%2](http://lib.belgau.edu.ru/cgi-bin/irbis64r_15/cgiirbis_64.exe?LNG=&C21COM=F&I21DBN=BOOKS_READER&P21DBN=BOOKS&Z21ID=182415370683142715&Image_file_name=OnlyEC%5CUcheb%2EposobiePM01%5FObrabotka%5Fotraslevoy%5Finformatsii%2Epdf&mfn=52829&FT_REQUEST=%D0%9E%D0%B1%D1%80%D0%B0%D0%B1%D0%BE%D1%82%D0%BA%D0%B0%20%D0%BE%D1%82%D1%80%D0%B0%D1%81%D0%BB%D0%B5%D0%B2%D0%BE%D0%B9%20%D0%B8%D0%BD%D1%84%D0%BE%D1%80%D0%BC%D0%B0%D1%86%D0%B8%D0%B8&CODE=62&PAGE=1) [Epdf&mfn=52829&FT\\_REQUEST=%D0%9E%D0%B1%D1%80%D0%B0%D0](http://lib.belgau.edu.ru/cgi-bin/irbis64r_15/cgiirbis_64.exe?LNG=&C21COM=F&I21DBN=BOOKS_READER&P21DBN=BOOKS&Z21ID=182415370683142715&Image_file_name=OnlyEC%5CUcheb%2EposobiePM01%5FObrabotka%5Fotraslevoy%5Finformatsii%2Epdf&mfn=52829&FT_REQUEST=%D0%9E%D0%B1%D1%80%D0%B0%D0%B1%D0%BE%D1%82%D0%BA%D0%B0%20%D0%BE%D1%82%D1%80%D0%B0%D1%81%D0%BB%D0%B5%D0%B2%D0%BE%D0%B9%20%D0%B8%D0%BD%D1%84%D0%BE%D1%80%D0%BC%D0%B0%D1%86%D0%B8%D0%B8&CODE=62&PAGE=1) [%B1%D0%BE%D1%82%D0%BA%D0%B0%20%D0%BE%D1%82%D1%80%](http://lib.belgau.edu.ru/cgi-bin/irbis64r_15/cgiirbis_64.exe?LNG=&C21COM=F&I21DBN=BOOKS_READER&P21DBN=BOOKS&Z21ID=182415370683142715&Image_file_name=OnlyEC%5CUcheb%2EposobiePM01%5FObrabotka%5Fotraslevoy%5Finformatsii%2Epdf&mfn=52829&FT_REQUEST=%D0%9E%D0%B1%D1%80%D0%B0%D0%B1%D0%BE%D1%82%D0%BA%D0%B0%20%D0%BE%D1%82%D1%80%D0%B0%D1%81%D0%BB%D0%B5%D0%B2%D0%BE%D0%B9%20%D0%B8%D0%BD%D1%84%D0%BE%D1%80%D0%BC%D0%B0%D1%86%D0%B8%D0%B8&CODE=62&PAGE=1) [D0%B0%D1%81%D0%BB%D0%B5%D0%B2%D0%BE%D0%B9%20%D0%B](http://lib.belgau.edu.ru/cgi-bin/irbis64r_15/cgiirbis_64.exe?LNG=&C21COM=F&I21DBN=BOOKS_READER&P21DBN=BOOKS&Z21ID=182415370683142715&Image_file_name=OnlyEC%5CUcheb%2EposobiePM01%5FObrabotka%5Fotraslevoy%5Finformatsii%2Epdf&mfn=52829&FT_REQUEST=%D0%9E%D0%B1%D1%80%D0%B0%D0%B1%D0%BE%D1%82%D0%BA%D0%B0%20%D0%BE%D1%82%D1%80%D0%B0%D1%81%D0%BB%D0%B5%D0%B2%D0%BE%D0%B9%20%D0%B8%D0%BD%D1%84%D0%BE%D1%80%D0%BC%D0%B0%D1%86%D0%B8%D0%B8&CODE=62&PAGE=1) [8%D0%BD%D1%84%D0%BE%D1%80%D0%BC%D0%B0%D1%86%D0%B8](http://lib.belgau.edu.ru/cgi-bin/irbis64r_15/cgiirbis_64.exe?LNG=&C21COM=F&I21DBN=BOOKS_READER&P21DBN=BOOKS&Z21ID=182415370683142715&Image_file_name=OnlyEC%5CUcheb%2EposobiePM01%5FObrabotka%5Fotraslevoy%5Finformatsii%2Epdf&mfn=52829&FT_REQUEST=%D0%9E%D0%B1%D1%80%D0%B0%D0%B1%D0%BE%D1%82%D0%BA%D0%B0%20%D0%BE%D1%82%D1%80%D0%B0%D1%81%D0%BB%D0%B5%D0%B2%D0%BE%D0%B9%20%D0%B8%D0%BD%D1%84%D0%BE%D1%80%D0%BC%D0%B0%D1%86%D0%B8%D0%B8&CODE=62&PAGE=1) [%D0%B8&CODE=62&PAGE=1](http://lib.belgau.edu.ru/cgi-bin/irbis64r_15/cgiirbis_64.exe?LNG=&C21COM=F&I21DBN=BOOKS_READER&P21DBN=BOOKS&Z21ID=182415370683142715&Image_file_name=OnlyEC%5CUcheb%2EposobiePM01%5FObrabotka%5Fotraslevoy%5Finformatsii%2Epdf&mfn=52829&FT_REQUEST=%D0%9E%D0%B1%D1%80%D0%B0%D0%B1%D0%BE%D1%82%D0%BA%D0%B0%20%D0%BE%D1%82%D1%80%D0%B0%D1%81%D0%BB%D0%B5%D0%B2%D0%BE%D0%B9%20%D0%B8%D0%BD%D1%84%D0%BE%D1%80%D0%BC%D0%B0%D1%86%D0%B8%D0%B8&CODE=62&PAGE=1)

### **Дополнительные источники:**

**Учебное пособие по** ПМ 01 "Обработка отраслевой информации" для

студентов факультета СПО специальности 09.02.05 «Прикладная информатика (по отраслям)» [Электронный ресурс]: учебное пособие (часть 1) / Белгородский ГАУ им. В.Я. Горина; составитель И.А. Дорохина, В.Л. Михайлова. - Белгород : Белгородский ГАУ 2018. – 264 с. [http://lib.belgau.edu.ru](http://lib.belgau.edu.ru/)

**Учебное пособие по** ПМ 01 "Обработка отраслевой информации" для студентов факультета СПО специальности 09.02.05 «Прикладная информатика (по отраслям)» [Электронный ресурс]: учебное пособие (часть 2) / Белгородский ГАУ им. В.Я. Горина; составитель И.А. Дорохина, В.Л. Михайлова. - Белгород : Белгородский ГАУ 2018. – 39 с. [http://lib.belgau.edu.ru](http://lib.belgau.edu.ru/)

**Методические рекомендации для выполнения практических заданий** по ПМ 01 "Обработка отраслевой информации" для студентов факультета СПО специальности 09.02.05 «Прикладная информатика (по отраслям)» [Электронный ресурс]: учебное пособие / Белгородский ГАУ им. В.Я. Горина; составитель И.А. Дорохина, В.Л. Михайлова. - Белгород : Белгородский ГАУ 2018. – 290 с. [http://lib.belgau.edu.ru](http://lib.belgau.edu.ru/)

### **Электронные периодические издания (журналы)**

- 1. <http://www.infosoc.iis.ru/>
- 2. [https://bijournal.hse.ru](https://bijournal.hse.ru/)
- 3. [http://jit.nsu.ru](http://jit.nsu.ru/)

### **Печатные периодические издания (журналы): Экономика, статистика и информатика**

## **Перечень электронных ресурсов, к которым обеспечивается доступ обучающихся.**

1. Министерство образования и науки Российской Федерации. [http://минобрнауки.рф](http://bsaa.edu.ru/)

2. Информационная система "Единое окно доступа к образовательным ресурсам". [http://window.edu.ru](http://window.edu.ru/)

3. Единая коллекция цифровых образовательных ресурсов. [http://school-collection.edu.ru](http://school-collection.edu.ru/)

4. Федеральный центр информационно-образовательных ресурсов. [http://fcior.edu.ru](http://fcior.edu.ru/)

5. Электронные библиотечные системы и ресурсы. [http://www.tih.kubsu.ru](http://www.tih.kubsu.ru/informatsionnie-resursi/elektronnie-resursi-nb.html)

6. Электронная библиотека Белгородского ГАУ.<http://lib.belgau.edu.ru/>

7. Электронная информационно-образовательная среда Белгородского ГАУ [http://do.belgau.edu.ru](http://do.belgau.edu.ru/)

8. Расписание занятий. [http://rasp.bsaa.edu.ru](http://rasp.bsaa.edu.ru/)

9. Версия официального сайта Белгородского ГАУ для слабовидящих [http://bsaa.edu.ru/sveden/#](http://bsaa.edu.ru/sveden/objects/)

Для обучающихся среди инвалидов и лиц с ограниченными возможностями здоровья организован доступ к информационным системам и

информационно-телекоммуникационным сетям в течение всего учебного времени в компьютерных классах.

### **4.3. Общие требования к организации образовательного процесса**

Освоению данного профессионального модуля должно предшествовать изучение дисциплин информатика, операционные системы и среды, архитектура электронно-вычислительных машин и вычислительной системы, безопасность жизнедеятельности.

Лекционные занятия проводятся в лаборатории обработки информации отраслевой направленности, оснащенной мультимедийным оборудованием для демонстрации технологии выполнения обучающих примеров в приложениях и мультимедийных презентаций.

Практические занятия проводятся в лаборатории обработки информации отраслевой направленности в соответствии с расписанием аудиторных занятий.

Консультации по любому вопросу модуля могут быть получены во время аудиторных занятий и на еженедельных консультациях (в соответствии с расписанием).

По модулю «Обработка отраслевой информации» предусмотрена учебная (72 часа) и производственная практика, которая проводится в течение 2 недель (72 часа) на предприятиях и в организациях по профилю специальности 09.02.05 Прикладная информатика (по отраслям) и имеет своей целью изучить отдельные виды работ в условиях производства.

Обязательным для всех практикантов является знакомство с учредительными документами предприятия (организации), изучение

организационно-управленческой структуры, задач подразделений предприятия и их взаимосвязи.

В процессе прохождения практики обучающийся-практикант осваивает доверенные ему виды работ на своем рабочем месте под систематический контролем руководителя практики от предприятия, который обеспечивает соблюдение установленной продолжительности рабочего дня обучающегося и эффективное использование им рабочего времени. По итогам практики проводится защита отчета по практике.

Обучающийся представляет на кафедру следующие документы: дневник, характеристику и отчет о практике.

По результатам сдачи отчета по практике студент допускается к сдаче квалификационного экзамена по профессиональному модулю.

### **4.4. Кадровое обеспечение образовательного процесса**

Реализация основного профессионального модуля по специальности среднего профессионального образования должна обеспечиваться педагогическими кадрами, имеющими высшее образование, соответствующее профилю преподаваемой дисциплины (модуля).

И учебная, и производственная (по профилю специальности) практики могут проводиться параллельно с теоретическими занятиями междисциплинарного курса (рассредоточено) или в специально выделенный период (концентрированно).

# **5. КОНТРОЛЬ И ОЦЕНКА РЕЗУЛЬТАТОВ ОСВОЕНИЯ ПРОФЕССИОНАЛЬНОГО МОДУЛЯ (ВИДА ПРОФЕССИОНАЛЬНОЙ ДЕЯТЕЛЬНОСТИ)**

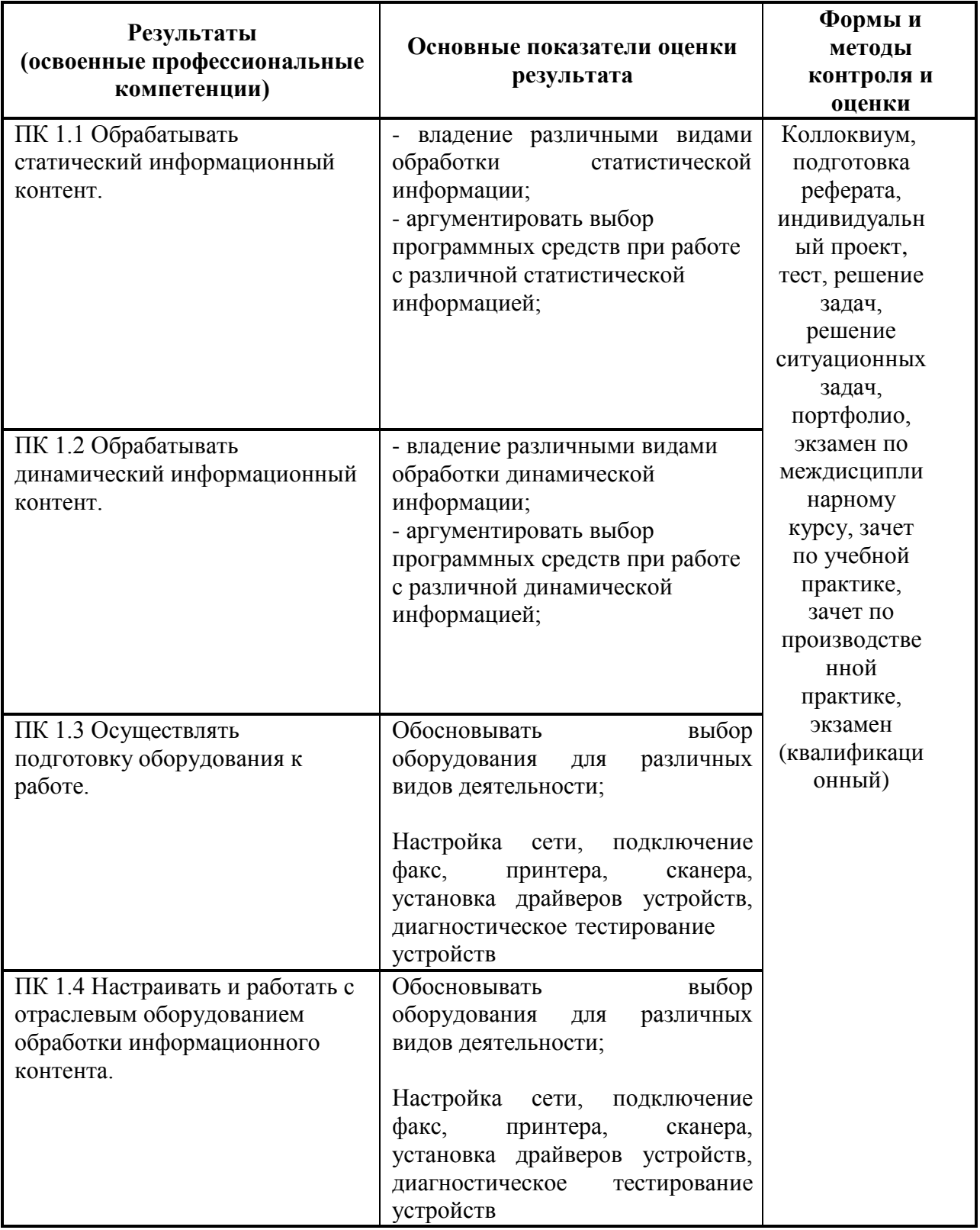

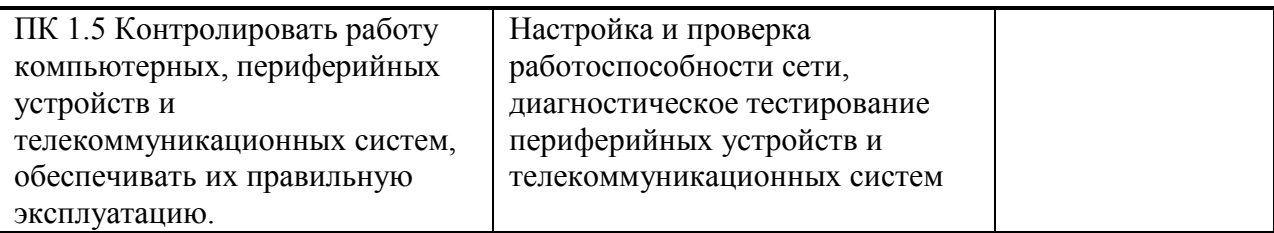

Формы и методы контроля и оценки результатов обучения должны позволять проверять у обучающихся не только профессиональные компетенции, но и развитие общих компетенций и обеспечивающих их умения.

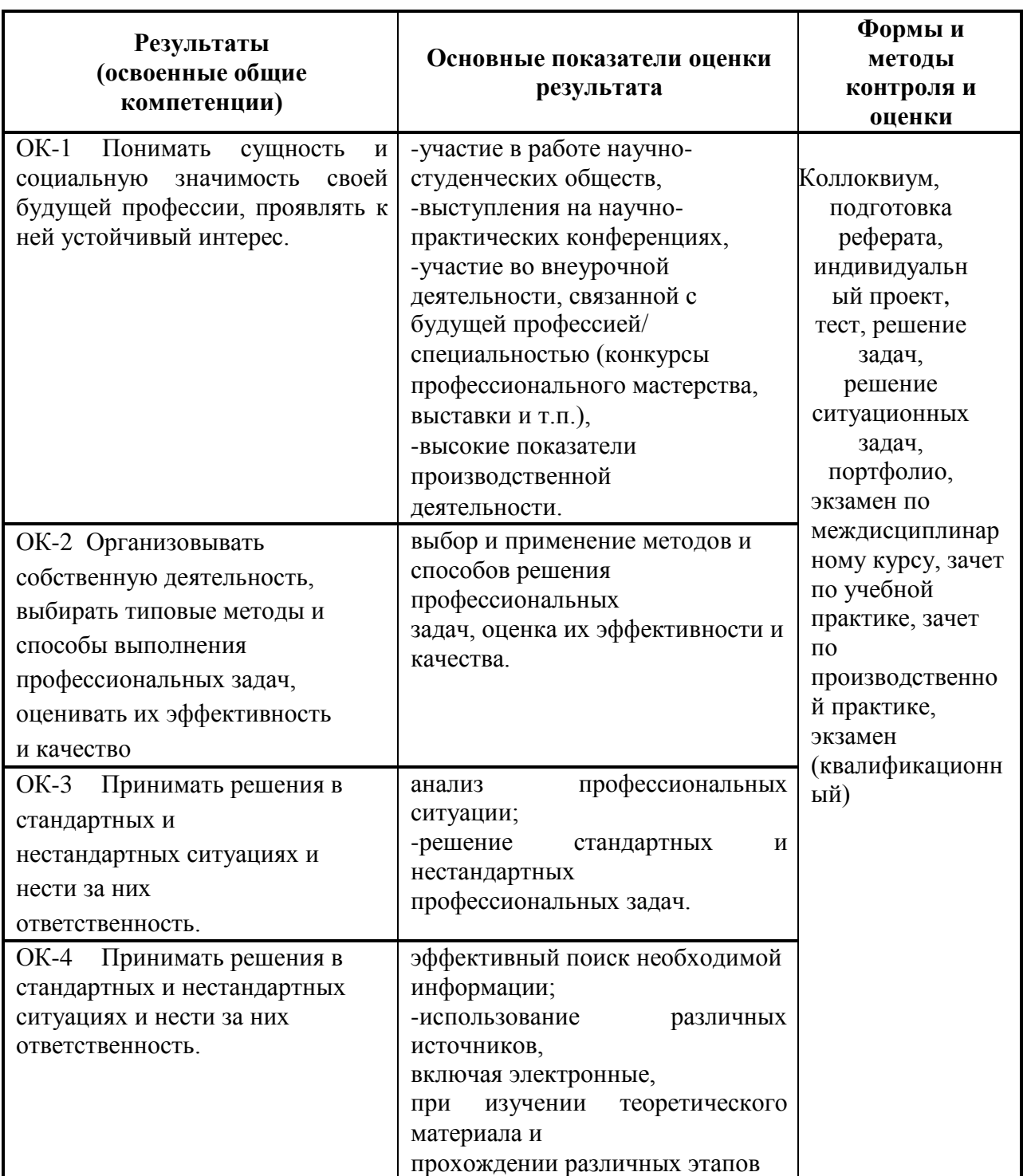

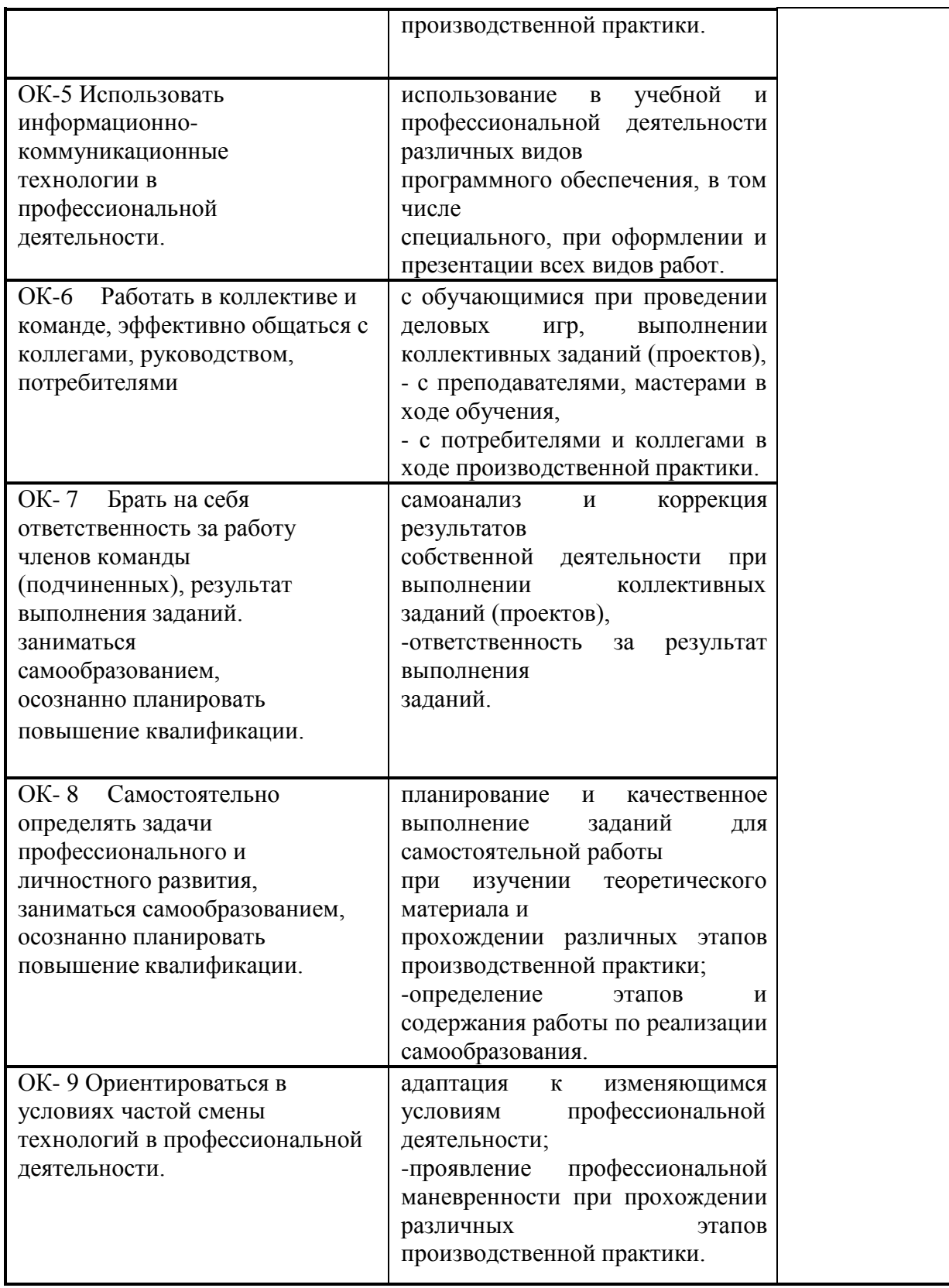